Para acessar os relatórios de Gestão Fiscal basta seguir as seguintes instruções:

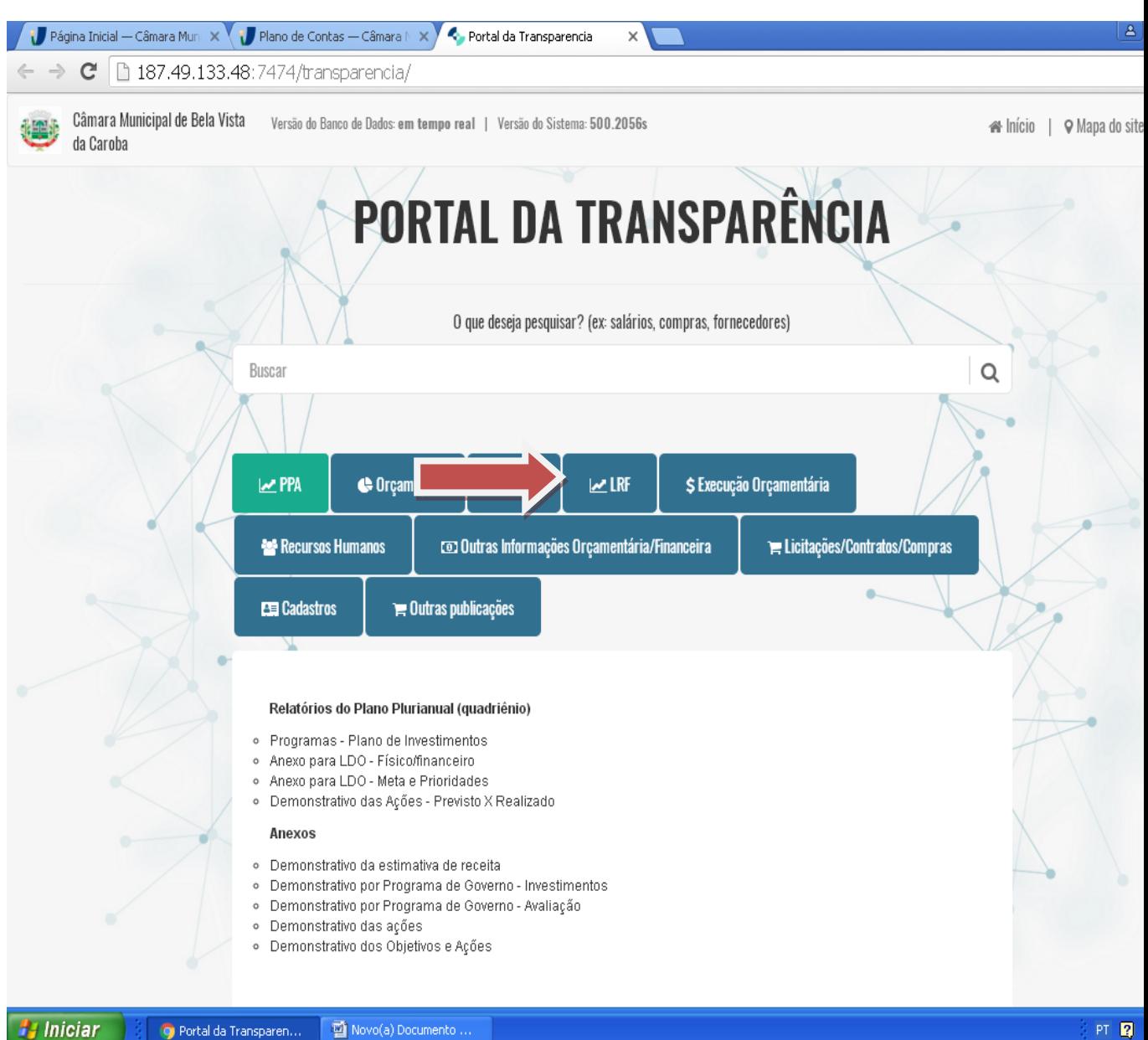

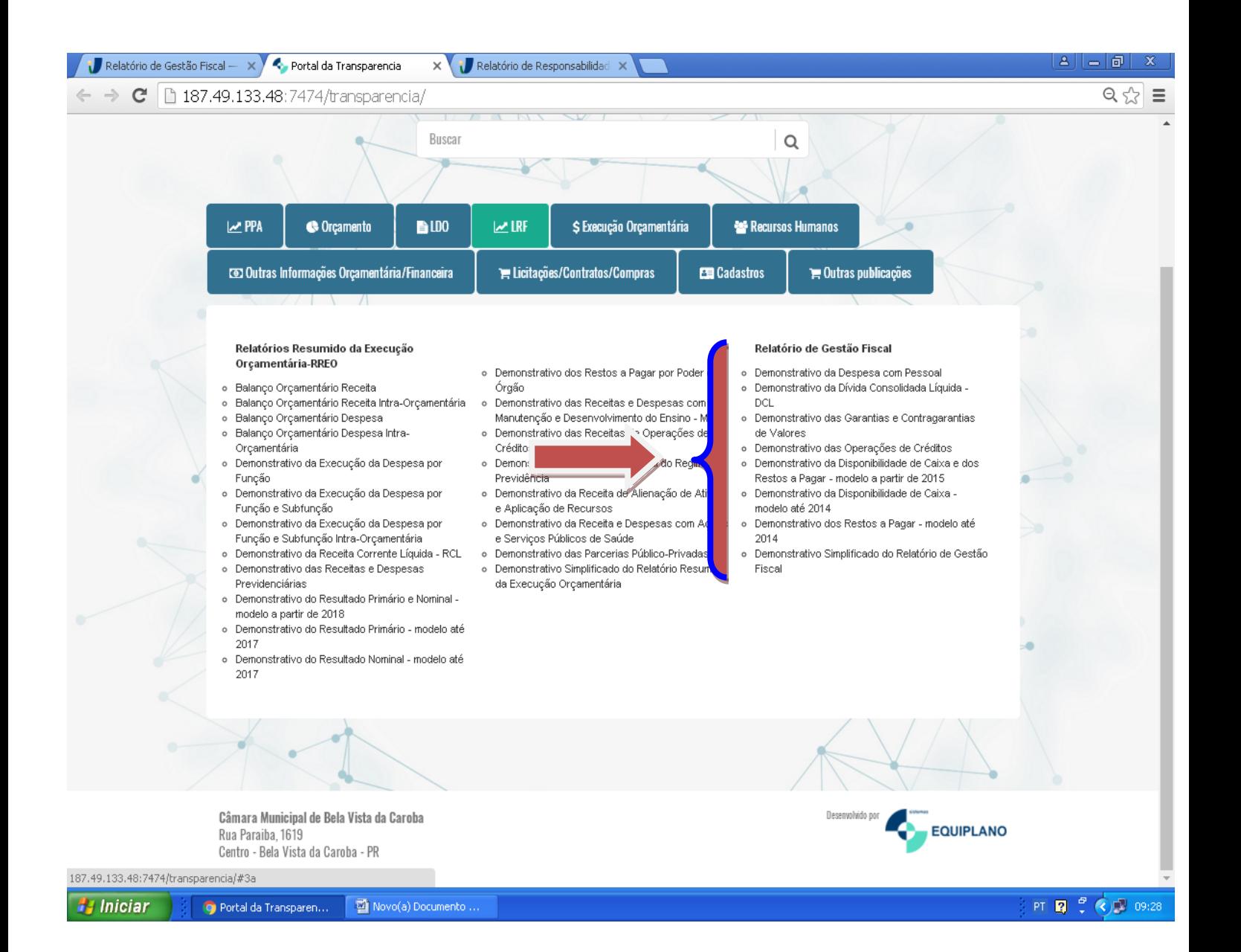